New York Times News: Learning Tools for the Classroom

The New York Times

## Bring The New York Times into your classroom

At The New York Times, our mission is to seek the truth and help people understand the world.

In education, our goal is to help today's students become tomorrow's global citizens.

For you, as educators, The New York Times can serve as a powerful resource in the classroom and across disciplines as diverse as English, Politics, History, Communications, Technology, Health, Science, the Arts and so many more.

Within this document, we have included key details and features of two great learning tools: The New York Times inEducation website and The Learning Network. However, no overview is as powerful as you simply beginning to explore yourself. We hope you'll login to <a href="https://example.com/nytimes.com/learning">nytimes.com/learning</a> and get started right away.

We encourage you to incorporate these tools and The New York Times into your curriculum to help your students strengthen their global perspective, make real world connections, think critically about the issues of the day, and be inspired by innovative storytelling.

Kind Regards,

The New York Times Team

#### Introducing The New York Times in Education Website

- What is in Education?
- Getting Started
- Key Features

#### Introducing The Learning Network

- What is The Learning Network?
- Getting Started
- Key Features

#### Instructional Strategies

- Activities, ideas, and additional resources to make the most of The Times in your classroom

# Introducing The New York Times inEducation website

nytimesineducation.com

#### What is inEducation?

inEducation is The New York Times's curricular tool, designed to help university professors and students connect what's happening in the news with their studies.

Across 16 disciplines of study, leading professors contribute weekly posts featuring a piece of journalism and prompts for discussion, exploration, and analysis.

These prompts can be used by professors in their lesson planning to help bring current events into the classroom or can be shared with students to spark conversation and debate.

in Education is hosted at **nytimesineducation.com**. Students and faculty can simply register and login with their school email address.

#### **FEATURES AT A GLANCE**

- 16 disciplines
- Weekly updates by faculty contributors
- Questions for discussion and analysis
- General instructional strategies
- Leadership focus

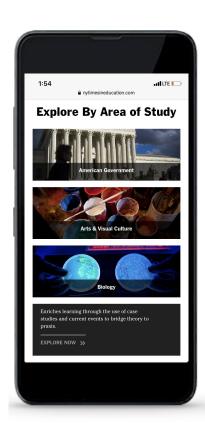

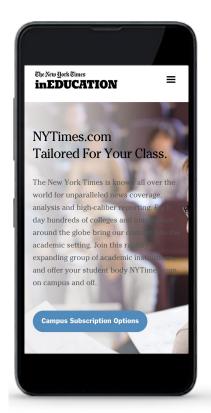

All faculty, staff, and students have access to our **inEducation website**. Here's how to begin using this tool. **Go to nytimesineducation.com to get started.** 

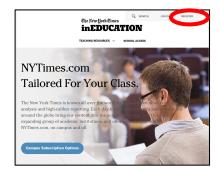

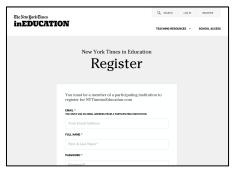

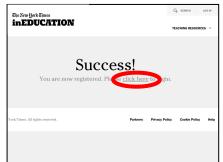

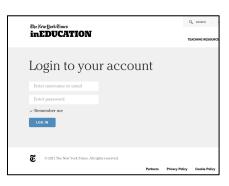

#### Go to nytimesineducation.com\*.

If it is your first time, go to the upper right-hand corner and click on "Register."

If you already registered, click "Log in" and proceed to the site.

#### Register using your school email address.

Using your school's email address, fill out the registration form.

#### You've successfully registered!

"Click here" to login.

#### Login to your account.

In the future, you can save your login information and simply login.

\*Note that nytimesineducation.com is located on its own website, separate from nytimes.com. You must navigate to nytimesineducation.com directly.

**Home Page** 

#### **Start Exploring the 16 Disciplines**

On the Home Page, you'll be able to see all 16 disciplines of study.

Hover over a discipline of interest to see a short blurb on what you'll find by exploring further. Disciplines include:

- American Government
- Arts & Visual Culture
- Biology
- Business
- Campaigns & Elections
- Criminal Justice
- Environmental Sciences
- International Relations
- Leadership
- Macroeconomics
- Microeconomics
- Nursing and Health
- Psychology
- Religious Studies
- Sociology
- Writing and English Composition

#### The New York Times inEDUCATION

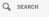

TEACHING RESOURCES V

MY ACCOUNT V

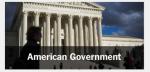

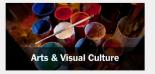

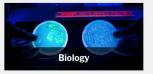

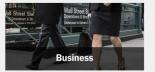

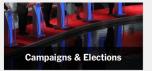

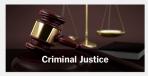

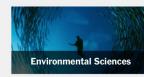

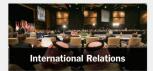

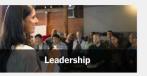

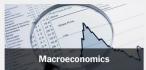

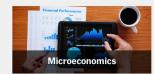

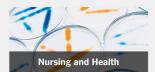

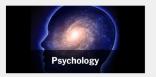

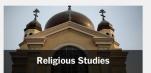

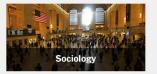

Provides students with opportunities to write academically and hone expository writing skills.

EXPLORE NOW >>>

**Discipline Pages** 

#### Explore a specific discipline's page

By going to a specific discipline's page, such as Psychology or Biology, you'll be able to see all the **Latest Faculty Contributions.** 

These posts are organized by their date. Many faculty contributors make 1-3 posts each week during the school year.

You can also look to the right of the page and see other New York Times **Article Recommendations** that take you to the latest on nytimes.com, smartly generated.

To learn more about faculty contributors—and even access their email addresses if you have questions—you can click on "Meet our Faculty."

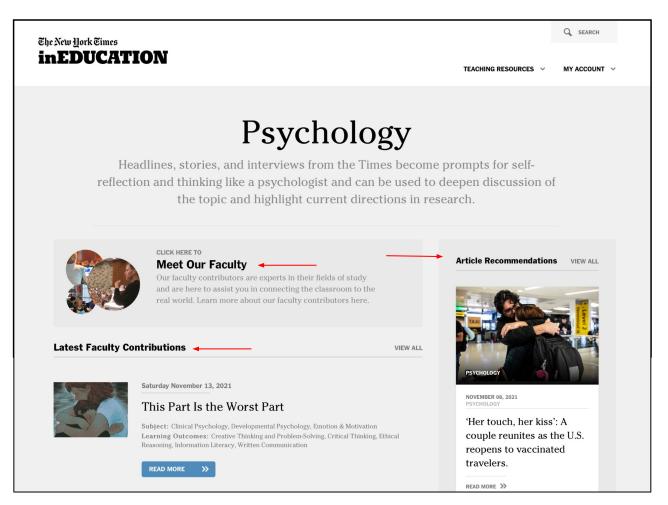

#### **Faculty Contribution: Posts**

### Read specific faculty contributor's posts on a daily basis

Every post is created to help spark thinking and discussion related to a specific and timely article from NYTimes.com. Each faculty contributor creates between 1-3 posts a week during the school year.

Each post is organized to feature elements such as an article summary, details on why it matters, discussion prompts, and more.

Here are additional features:

- Link to read the article directly on NYTimes.com
- Tags related to the article
- Related Faculty
  Contributions
- Ability to bookmark any articles

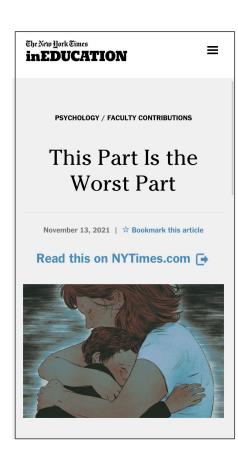

**Summary:** A mother shares her sadness and frustration at not being able to communicate with her son, who has autism spectrum disorder and cannot speak.

#### Why Does This Matter?

In many popular press outlets, people talk about how they have autism spectrum disorder, possibly leading to the impression that this disorder has relatively mild consequences, such as social awkwardness or shyness. In fact, in a large number of cases, the disorder can have devastating impacts on individuals and those who care about them.

Related Articles: Nature as a Salve for Children With Autism; The Trouble With Autism in Novels

Tags: autism spectrum disorder, parenting

#### **Discussion Prompts:**

- 1. What does this essay tell us about human communication?
- Early Freudian thinking led to descriptions
  of the parents of children with autism
  spectrum disorder as "refrigerator
  mothers" who caused their children's
  disorder by being cold and withholding.
  How does this essay contradict that view?

#### Digging Deeper:

The stress faced by parents of children with special needs can often be overwhelming. What recommendations would you have for this mother to help her deal with her stress?

9

- 2. The author mentions other challenges she faces, from the staring and misunderstanding of others to fear about the future. How would you help her deal with these situations?
- A Bookmark this article
- RETURN TO FACULTY CONTRIBUTIONS

#### PREVIOUS ARTICLE

#### **Related Faculty Contributions**

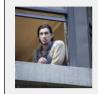

April 06, 2016

On HBO's 'Girls,' a Kitty Genovese Plot Proves Eerily Timed

Q SEARCH

MY ACCOUNT V

TEACHING RESOURCES

#### **Additional Features**

#### **Bookmark and save posts**

You have the ability to bookmark any posts to file and save for future reference.

The New york Times

**inEDUCATION** 

On the post, simply click **Bookmark this article** beside the date or at the bottom of the post.

Go to "My Bookmarks" by clicking on "My Account." There you can see all of your Bookmarked articles.

You can also filter your bookmarked articles by discipline and desired Learning Outcomes.

**Account Settings** My Bookmarks **Contact Us** Welcome! Logout Select an area of study to start exploring ∢ BACK TO HOME My Bookmarks NEW - Sunday November 14, 2021 Filter CHECK ALL | UNCHECK ALL Homer Plessy's Arrest in 1892 Led to a Landmark Ruling. Now He May Get DISCIPLINES Justice. American Government Discipline: Leadership Arts & Visual Culture Subjects: Civic Engagement & Social Change, Cultural Awareness, Biology Diversity, Leadership, Policy & Politics, Risk-Taking, Values & Ethics Learning Outcomes: Cultural Awareness, Decision Making, Ethical Business Reasoning Campaigns & Elections READ MORE Environmental Sciences International Relations NEW - Sunday November 14, 2021 Macroeconomics Microeconomics Portugal bars companies from Nursing & Health contacting employees off hours and Psychology requires other protections for Religious Studies remote work

#### **Additional Features**

#### Learning Outcomes and Subject Areas

For each post, faculty contributors select **Learning Outcomes** and **Subject Areas** that fit their discipline and the objectives.

Learning Outcomes are the knowledge and skills achieved through learning activities.

At the bottom of each article, you can see the selected **Subjects** and **Learning Outcomes.** 

You can also click on these Subjects and Learning Outcomes to see other tagged articles.

You can then search for these Learning Outcomes and Subjects, or filter your bookmarks by them.

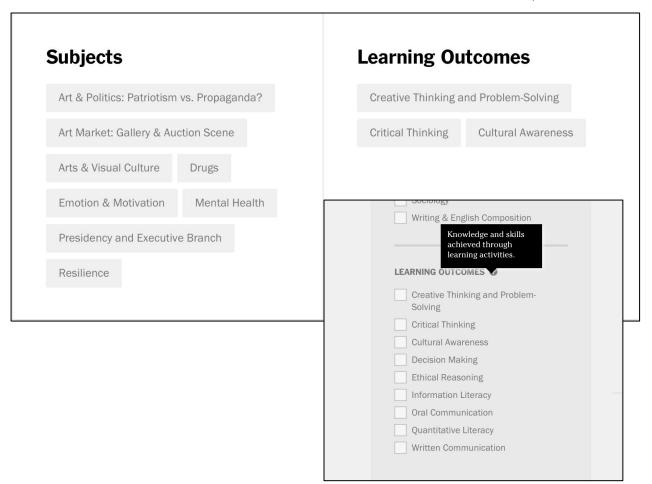

## Introducing The Learning Network

www.nytimes.com/learning

## What is The Learning Network?

The Learning Network is The New York Times's award-winning curricular tool offering Activities for Students and Resources for Teachers.

This curricular tool provides dynamic content and activities invaluable for today's classroom. While geared towards an audience of native English-speaking high schoolers, the lessons, prompts, and activities can fuel critical thinking at different levels and are used by colleges and professors all over the world.

#### **FEATURES:**

- Over 1,000 resources published each year to ensure materials are relevant and up to date
- Lesson plans
- News and geography quizzes
- Student opinion questions
- Picture prompts and graph prompts
- Current events conversations
- Writing curriculum
- Contests
- Professional development webinars

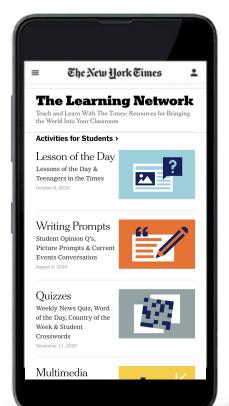

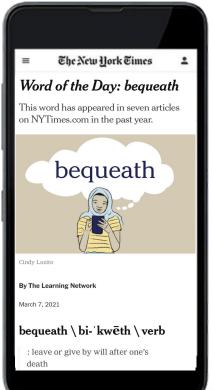

All faculty, staff, and students can use The Learning Network.

#### Get started by visiting:

https://www.nytimes.com/learning.

The Learning Network is part of the general NYTimes.com website.

When using The Learning Network, make sure you have activated your New York Times access and we recommend that you log into your account so you can save articles and navigate to all other parts of nytimes.com.

While the site is open to the public, in order to explore all associated Times content used to create the lesson plans and activities, you need a subscription.

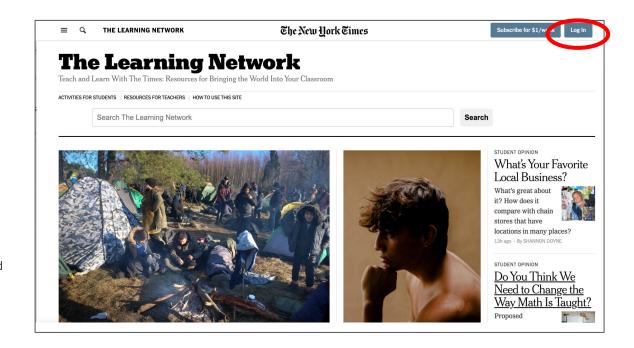

Home Page

#### **Start Exploring the Home Page**

The homepage can be your first stop in exploring The Learning Network.

Under the header, you'll notice three different tabs:

## ACTIVITIES FOR STUDENTS RESOURCES FOR TEACHERS HOW TO USE THIS SITE

On the site, click the links to learn more on all three.

The homepage also features relevant articles of the day that aim to help you bring the world into your classroom.

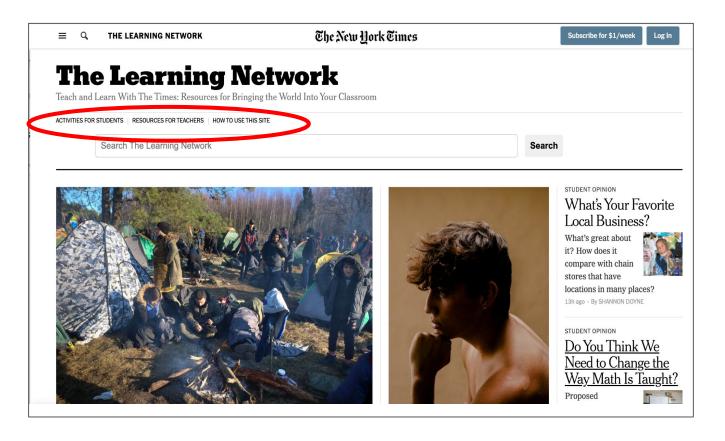

How to Use the Site

#### Get started with a clear overview and guidance

Not sure where to begin? On the Homepage, click on **How to Use This Site** and see a brief introductory video.

Here are a few key facts:

The Learning Network publishes about 1,000 teaching resources each school year, all using Times content — articles, essays, images, videos, graphics and podcasts — as teaching tools across subject areas.

The Learning Network offers activities for students, including writing prompts, quizzes, films and contests, and resources for teachers, such as lesson plans, webinars and professional development tools.

Regular daily and weekly features run from September to May, with special resources published throughout the summer.

While resources on The Learning Network are free, full access to all accompanying Times content requires a subscription.

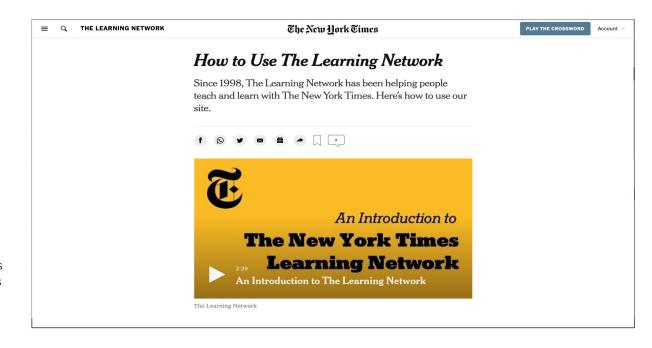

#### **Activities for Students**

#### Learn more about Activities for Students

The Learning Network hosts thousands of activities for students. Some key favorites include:

**Lessons of the Day** 

**Writing Prompts** 

**Daily News Quiz** 

What's going on in this picture?

What's going on in this graph?

**Student Opinion** 

**Writing Contests** 

Much more...

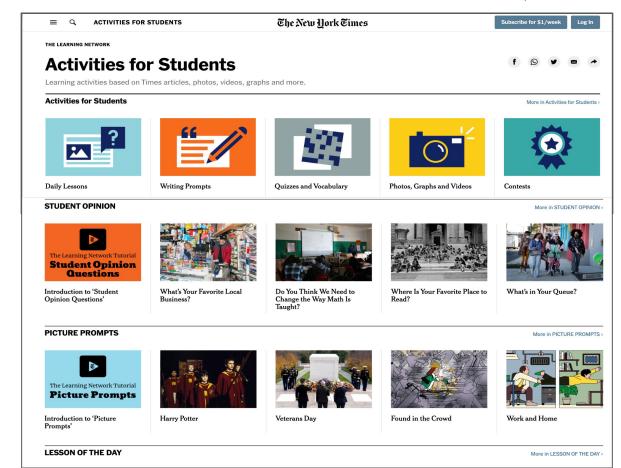

Resources for Teachers

#### Discover resources for teachers

From **lesson plan ideas**, to webinars to help your professional development, to resources by subject areas. The Learning Network isn't just for students.

It's also meant to serve as a powerful teaching resource, giving you inspiration and ideas for planning your lessons.

While these resources are designed primarily for secondary teachers, they can be valuable to all educators.

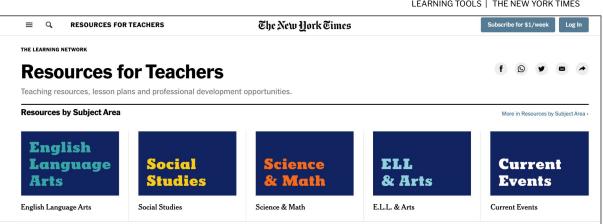

#### Webinars and Professional Development

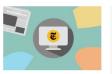

Fall Webinar Series: Teaching With The New York Times

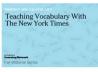

On-Demand Webinar: Teaching Vocabulary With The New York Times

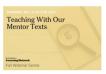

On-Demand Webinar: Teaching With Our Mentor Texts

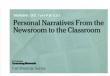

On-Demand Webinar: Personal Narratives From the Newsroom to the Classroom

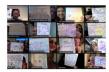

More in Webinars and Professional Development >

Steal These Ideas: Curriculum From the 2020-21 New York Times Teaching Project

#### **Lesson Plans and Teaching Ideas**

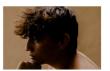

Lesson of the Day: 'Thinking Hard About Their Hair'

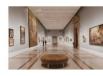

Lesson of the Day: 'Whose Writing Is on the Wall at the Museum? It Could Be Yours.'

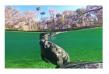

Lesson of the Day: '2021 Has Been a Bad Year for Manatees'

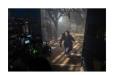

Lesson of the Day: 'From BTS to "Squid Game": How South Korea Became a Cultural Juggernaut'

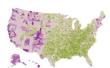

Interpreting Data to Understand Community Opinions on Climate Change

## Instructional Strategies

#### How else can you bring The New York Times into your classroom?

Here are some additional ideas and resources to make the most of The Times's diverse and innovative content in your classroom.

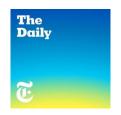

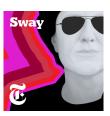

#### Assign a podcast for homework

Visit **nytimes.com/podcasts** and uncover podcasts on the most crucial issues of our time across technology, world news, culture, and more. Assign a podcast to students to serve as a listening exercise, and then discuss the subject together.

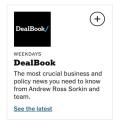

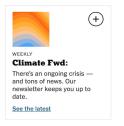

#### Recommend a relevant newsletter

Visit nytimes.com/newsletters and discover more than 80 newsletters available on a daily or weekly basis. Find a subject relevant to your discipline and encourage students to sign up so they can get insights from The Times directly in their inbox. Some newsletters are subscriber-only, and so they require that students have activated their access.

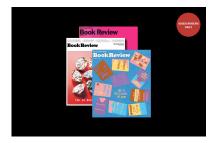

#### **Encourage your class to attend a virtual event**

Visit **nytimes.com/events** and learn more about The New York Times investment in "live journalism." The New York Times Events team presents hundreds of virtual events across a myriad of topics. Find those relevant and encourage students to either register and watch live or see a recording. Some events are subscriber-only, and so they require that students have activated their access.

Thanks!

The New York Times